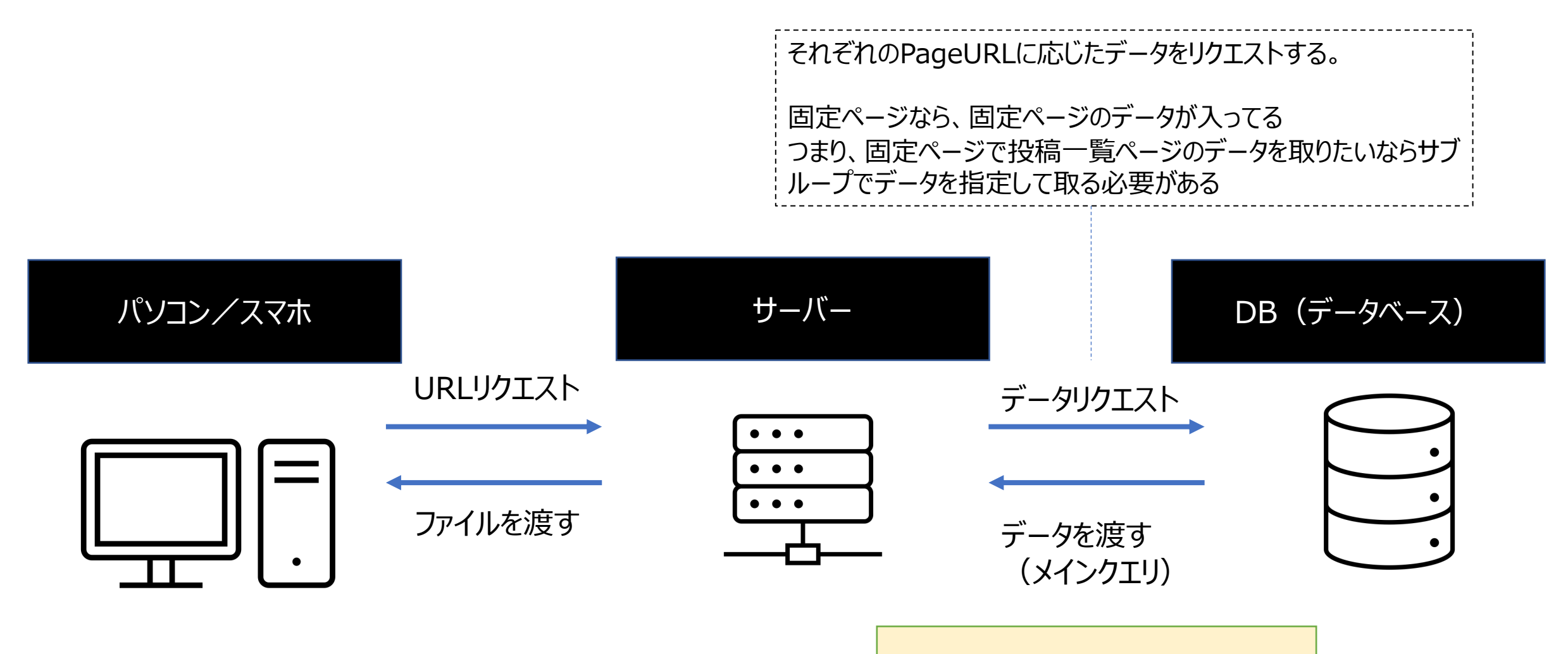

**\$wp\_query (メインクエリ)**

クリエに基づいた 様々な投稿情報が入っている